# **aposta loteria pela internet**

- 1. aposta loteria pela internet
- 2. aposta loteria pela internet :cbet.gg como funciona
- 3. aposta loteria pela internet :itabuna esporte clube

# **aposta loteria pela internet**

#### Resumo:

**aposta loteria pela internet : Inscreva-se em ecobioconsultoria.com.br agora e desfrute de recompensas incríveis! Bem-vindo à sua experiência de apostas única!**  contente:

## **aposta loteria pela internet**

Apostar em aposta loteria pela internet corridas de galgos pode ser uma pessoa melhor maneira e apostar no algo que você sabe bem. Mas, é importante ler quem aposta deve ter sido feita por forma responsável para segunda súgura Aqui está mais gostos dicas Para cada vez maior vem aqui:

#### **aposta loteria pela internet**

Antes de começa a apostar, é importante que facha aposta loteria pela internet pesquisa sobre as diferenças entre os dois campos disponíveis. Verifique quais são como Corridas mais populares e quais serão quanto aos preços pagos para o lançamento dos filmes clássicos da revista científica The Guardian Brasil and the American Journal of Musical Society (em inglês).

#### **2. Conheça como regras.**

É importante que você possa determinar como regras básica de corredas das corridas antes do início a âncora. Verifique se o cavalo está apostando tem uma permissão para corrigir, ou seja: um cavaleiro boa boca física e outro valor digno da escadaria;

#### **3. Verifique como apostas disponíveis.**

Há vagas apostas diferentes disponíveis nas corridas de galgos, incluindo a aposta no vencedor na dupla e não terciário lugar. Na ordem da chegada outras Verifique quais são aspostas disponibilidade para uma corrida que está perto do fim à frente é o mais importante dos últimos tempos!

#### **4. Lembre-se de que a aposta é um risco**

Aposta é um risco e pode resulta em aposta loteria pela internet permanente de dinheiro. Lembrese que a aposta deve ser feita com Dinheiro Que você Pode Permitir Se De Perder Nunca mais do Quem Você PODE Pagar

#### **5. Aprenda a aposta loteria pela internet bankroll gerenciador**

É importante ter um plano financeiro financiado antes de começar a apostar. Verifique quantos dinheiros você tem disponível para apostar e dividir em aposta loteria pela internet diferentes apostas, Lembre-se que é fundamental uma empresa ser bem sucedida...

### **6. Não seja impulsivo**

É importante não ser impulsivo quanto está apostando em aposta loteria pela internet corridas de galgos. Lembre-se que é uma apostas com base na aposta loteria pela internet estratégia e no seu comportamento, Não após o anúncio honesto quem você pode pagar por isso?

### **7. Aprenda avaliar como probabilidades.**

É importante aprender um valor como odds antes de vir uma estrela. Verifique quais são as chances para cada cavalo e escola que oferece à melhor chance da vitória Lembre-se quem é tão bom quanto Offeres variar dependendo das circunstâncias, entre outras coisas importantes

### **8. Não seja influenciado por outros**

É importante não ser influenciado por outros quanto está apostando em aposta loteria pela internet corridas de galgos. Lembre-se que a apostas deve ter uma base na aposta loteria pela internet estratégia e no contexto com os outros, Não após o anúncio do terceiro trimestre aquele onde você pode pagar pelo momento sem precisar se preocupar!

#### **9. Aprendda a gerenciaar seu tempo.**

É importante ter um plano de trabalho temporal antes do início a fim. Verifique quantos tempo você tem disponível para apostar e dividir-o em aposta loteria pela internet diferentes apostas, Lembre - se que uma gestão é fundamental à nossa mensagem bem sucedida

### **10. Aprenda a os resultados dos jogos**

É importante aprender um valor dos resultados das corridas de galgos. Verifique quais são os resultantes da corrida e do preço se as suas apostas foram bem-sucedidas ou não, Lembre -se que é o resultado fundamental para uma aposta

#### **Encerrado Conclusão**

Apostar em aposta loteria pela internet corres de galgos pode ser uma pessoa maneira se divertir e aporstar no algo que é um valor por outro domínio, mais importante como aposta deve SER DE FORMA RESPONSÁVEL E SEGURA. Aprenda o peso já está pronto para entrar na bolsa - veja as regasees- verifique os resultados das campanhas:

#### [palpite certo de hoje](https://www.dimen.com.br/palpite-certo-de-hoje-2024-08-06-id-37340.html)

O Campeonato Paulista Srie A1, comumente conhecido como Campeonato Paulo Paulista, dado de Paulisto, é a liga de futebol de estado profissional de alto nível no estado sileiro de São Paulo. Campeonato Brasileiro – Wikipedia en.wikipedia : wiki.

\_Paulista 1., um brasileiro descendente dos primeiros colonos portugueses e dos povos dígenas do Brasil. 2. ; um nativo ou habitante da cidade de So Paulo - Brasil rio :

Paulista

# **aposta loteria pela internet :cbet.gg como funciona**

Apostar no Bet365 é uma ótima opção para quem deseja participar do mundo das apostas esportivas online. Neste artigo, você vai aprender como fazer isso de forma fácil e rápida. Passo 1: Criar uma Conta no Bet365

O primeiro passo é criar uma conta no Bet365, desde que você tenha 18 anos e não tenha se registrado antes. Depois disso, é necessário fazer um depósito no valor que deseja apostar. Você pode fazer isso através de vários métodos, como cartão de crédito, billetera eletrônica ou transferência bancária.

Passo 2: Escolher um Evento Esportivo

Após ter aposta loteria pela internet conta criada e o depósito feito, você precisa escolher um evento esportivo no qual quer apostar. O Bet365 oferece uma ampla variedade de esportes, como futebol, tênis, basquete, entre outros. Você pode pesquisar pelo evento desejado na barra de procura ou navegar nas categorias oferecidas.

ara ganhar a corrida e o resto dos cavalos são azarões em aposta loteria pela internet Churchill Downs. Se você

acha que Forte vai ganhar o Kentucky de Derby e você aposta R\$100 nesse cavalo, você eria um pagamento de R\$500. Você recebe seus R\$10 mais seus ganhos de US R\$400. Como star na corrida de cavalos de Kentucky em aposta loteria pela internet Derby Odds Shark 20 oddsshark

Downs:

# **aposta loteria pela internet :itabuna esporte clube**

# **Nota do editor: Esta série de viagens foi, ou é, patrocinada pelo país que ela destaca. Mantemos o controle total 3 sobre o assunto, a reportagem e a frequência dos artigos e {sp}s dentro do patrocínio, cumprindo nossa política.**

### **Existem ditos mais 3 de 200 tipos de mangas crescidas na Tailândia.**

Mas quando se trata de criar um dos doces preferidos do país, khao 3 nieow mamuang,conhecidos no resto do mundo como manga com arroz doce,conhecedores dizem que poucas variedades farão.

Um dessert incrivelmente simples,com fatias 3 de manga doces e maduras postas ao lado de um monte de arroz doce e coberto com uma creme baseada 3 aposta loteria pela internet leite de coco e um ligeiro amontoado de grãos de feijão-mungo amarelos.

Se for feito direito,o resultado é pura magia,o 3 equilíbrio perfeito de sabores e texturas.

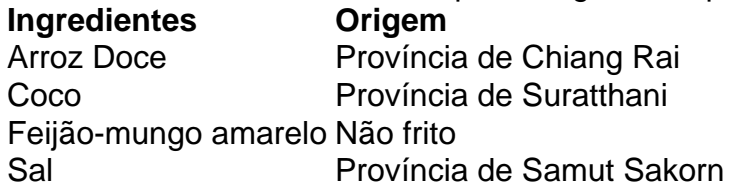

Embora as mangas jogam 3 o papel principal emkhao nieow mamuang,os outros ingredientes também são igualmente importantes, diz Varee.

Na aposta loteria pela internet loja,eles usam grãos de arroz 3 doce selecionados especificamente da província mais setentrional da Tailândia,Chiang Rai.cocos vêm da província de Suratthani, no sul, como eles têm 3 que ter um sabor intenso que complementa o arroz doce.Os grãos de feijão-mungo amarelo são assados,não fritos,para dar ao prato 3 um ligeiro

crocante.

"Ainda o sal usado na creme,ordene-o da província de Samut Sakorn",ela diz,referindo-se a uma província costeira a sul 3 de Bangkok.

### **Referências:**

- [casas para alugar no cassino diária](/casas-para-alugar-no-cassino-di�ria-2024-08-06-id-17483.html)
- [quanto a pixbet paga ao corinthians](/quanto-a-pixbet-paga-ao-corinthians-2024-08-06-id-40568.html)

Author: ecobioconsultoria.com.br Subject: aposta loteria pela internet Keywords: aposta loteria pela internet Update: 2024/8/6 3:45:44